## **К ПРОГРАММЕ СОЗДАНИЯ ЦИФРОВЫХ ИНВЕНТАРИЗАЦИОННО-КАДАСТРОВЫХ (ЦИК) ИНЖЕНЕРНО-ХОЗЯЙСТВЕННЫХ КАРТ (ИХК) МУНИЦИПАЛЬНЫХ ОБРАЗОВАНИЙ СИБИРИ**

## *Сергей Михайлович Кузнецов*

Иркутский национальный исследовательский технический университет, 664074, Россия, г. Иркутск, ул. Лермонтова, 83, аспирант, тел. (983)469-15-20, e-mail: metallica-1994@mail.ru

## *Леонид Александрович Пластинин*

Иркутский национальный исследовательский технический университет, 664074, Россия, г. Иркутск, ул. Лермонтова, 83, доктор технических наук, профессор кафедры маркшейдерского дела и геодезии, тел. (950)122-27-23, e-mail: irkplast@mail.ru

## *Евгений Валерьевич Клевцов*

Иркутский национальный исследовательский технический университет, 664074, Россия, г. Иркутск, ул. Лермонтова, 83, кандидат географических наук, доцент кафедры маркшейдерского дела и геодезии, тел. (3952)40-51-03, e-mail: v11@ex.istu.edu

#### *Петр Андреевич Федоров*

Иркутский национальный исследовательский технический университет, 664074, Россия, г. Иркутск, ул. Лермонтова, 83, аспирант, тел. (964)117-29-24 e-mail: fpao2010@ya.ru

В статье рассмотрены состав, назначение и содержание цифровых инвентаризационнокадастровых инженерно-хозяйственных карт (ЦИК ИХК), описаны сведения, подлежащие отображению на них, получаемые из государственных кадастров и реестров. Также описывается характеристика технологии создания цифровых инвентаризационно-кадастровых инженерно-хозяйственных карт, рассматриваются три основных этапы их создания. На первом этапе рассматривается разработка концепции карты и ее проектирование, сбор информации и анализ источников, подготовка программы карты; на втором этапе описываются методы и способы, используемые при создании ЦИК ИХК, а также описываются характерные для них объекты и явления; на третьем этапе рассмотрена подготовка ЦИК ИХК к изданию (публикация в традиционном (бумажном) варианте).

**Ключевые слова:** цифровые инвентаризационно-кадастровые карты, инженерно-хозяйственные карты, муниципальные образования, кадастровое инженерно-хозяйственное картографирование, государственный кадастр недвижимости, государственный водный реестр, государственный лесной реестр, кадастровый план территории, программа карты, цифровые ортофотопланы, ГИС, этапы создания, публикация ЦИК ИХК

## **TO THE PROGRAM FOR CREATING DIGITAL INVENTORY AND CADASTRAL ENGINEERING AND ECONOMIC MAPS OF MUNICIPALITIES IN SIBERIA**

#### *Sergey M. Kuznetsov*

Irkutsk State Technical University, 83, Lermontov St., Irkutsk, 664074, Russia, Ph. D. Student, e-mail: metallica-1994@mail.ru

## *Leonid A. Plastinin*

Irkutsk State Technical University, 83, Lermontov St., Irkutsk, 664074, Russia, D. Sc., Professor, Department of Mine Surveying and Geodesy, phone: (950)127-27-23, e-mail: irkplast@mail.ru

#### *Evgeny V. Klevtsov*

Irkutsk State Technical University, 83, Lermontov St., Irkutsk, 664074, Russia, Ph. D., Associate Professor, Department of Mine Surveying and Geodesy, phone: (3952)40-51-03, e-mail: v11@ex.istu.edu

#### *Pyotr A. Fedorov*

Irkutsk State Technical University, 83, Lermontov St., Irkutsk, 664074, Russia, Ph. D. Student, phone: (964)117-29-24 e-mail: fpao2010@ya.ru

The article discusses the composition, purpose and content of digital inventory and cadastral engineering and economic maps (DIC EEM), describes the information to be displayed on them, obtained from state cadastres and registers. It also describes the characteristics of the technology for creating digital inventory and cadastral engineering and economic maps, three main stages of their creation are considered. At the first stage, the development of the concept of the map and its design, collection of information and analysis of sources, preparation of the map program are considered; at the second stage, the methods used to create the DIC EEM are described, as well as the objects and phenomena characteristics of them are described; at the third stage, the preparation of the DIC EEM for publication (publication in the traditional version) was considered.

**Keywords**: digital inventory and cadastral maps, engineering and economic maps, municipal entities, cadastral engineering and economic mapping, state real estate cadaster, state water registry, state forest registry, cadastral plan of a territory, map program, digital orthophotoplans, GIS, map creation stages, published by the DIC EEM

## *Введение*

Использование кадастровой информации для эффективного управления различными ресурсами муниципальных образований (МО) вызывает необходимость создания широкого спектра кадастровых карт со специализированным содержанием. Авторы предлагают и обосновывают программу создания цифровых инвентаризационно-кадастровых инженерно-хозяйственных карт муниципальных образований Байкальского региона Сибири как один из возможных вариантов кадастрового картографирования муниципалитетов.

# *Содержание цифровых инвентаризационно-кадастровых инженерно-хозяйственных карт региона*

Для эффективного ведения работ по землеустройству МО Байкальского региона Сибири предлагается создание серии «Цифровых инвентаризационно-кадастровых инженерно-хозяйственных карт» (ЦИК ИХК), на которых представляются информационные ресурсы, отображенные на единой электронной картографической основе в графической и текстовой форме. При этом будут использоваться сведения, полученные из государственных кадастров и реестров. К ним относятся:

Единый государственный реестр недвижимости (ЕГРН);

Государственный водный реестр (ГВР);

Государственный лесной реестр (ГЛР);

– Реестр документов в области инженерных изысканий, проектирования, строительства и сноса.

*Сведения, содержащиеся в ЕГРН***.** Согласно статье 8 федерального закона N 218-ФЗ «о государственной регистрации недвижимости [1]», в ЕГРН содержатся сведения об объектах недвижимости. Эти сведения в свою очередь делятся на основные и дополнительные. К основным сведениям об объекте недвижимости относятся характеристики объекта недвижимости, позволяющие определить такой объект недвижимости в качестве индивидуально-определенной вещи, а также характеристики, которые определяются и изменяются в результате образования земельных участков, уточнения местоположения границ земельных участков, строительства и реконструкции зданий, сооружений, помещений и машино-мест, перепланировки помещений. К дополнительным сведениям об объекте недвижимости относятся сведения, которые изменяются на основании решений (актов) органов государственной власти или органов местного самоуправления, сведения, которые содержатся в других государственных и муниципальных информационных ресурсах и сведения, которые вносятся в уведомительном порядке.

*Сведения, содержащиеся в ГВР*. Государственный водный реестр представляет систематизированный свод сведений о водных объектах, находящихся в федеральной собственности субъектов Российской Федерации, собственности муниципальных образований, собственности физических лиц, юридических лиц, об их использовании, о речных бассейнах, о бассейновых округах. Согласно статье 31 Водного кодекса РФ в ГВР [3] содержатся следующие сведения:

о бассейновых округах;

о речных бассейнах;

водохозяйственных участках;

 о водных объектах, расположенных в границах речных бассейнов, в том числе об особенностях режима водных объектов, их физико-географических, морфометрических и других особенностях;

о водохозяйственных системах;

 об использовании водных объектов, в том числе о водопотреблении и сбросе вод, в том числе сточных вод, в водные объекты;

 о гидротехнических и иных сооружениях, расположенных на водных объектах;

 о водоохранных зонах и прибрежных защитных полосах, зонах затопления, подтопления и других зонах с особыми условиями их использования;

о решениях о предоставлении водных объектов в пользование;

о договорах водопользования;

 о разрешениях на захоронение донного грунта в морях или их отдельных частях;

о местоположении береговой линии (границы водного объекта);

 об иных документах, на основании которых возникает право собственности на водные объекты или право пользования водными объектами.

*Сведения, содержащиеся в ГЛР***.** Государственный лесной реестр представляет собой систематизированный свод документированной информации о лесах,

об их использовании, охране, защите, воспроизводстве, о лесничествах. Согласно статье 91 Лесного кодекса РФ [4] в государственном лесном реестре содержатся сведения:

 о составе и границах земель лесного фонда, составе земель иных категорий, на которых расположены леса;

 о лесничествах, об их границах, их лесных кварталах и лесотаксационных выделах;

 о защитных лесах, об их категориях, об эксплуатационных лесах, о резервных лесах, об их границах;

 об особо защитных участках лесов, об их границах, о зонах с особыми условиями использования территорий;

о лесных участках и об их границах;

 о количественных, качественных, об экономических характеристиках лесов и лесных ресурсов;

 об использовании, охране, о защите, воспроизводстве лесов, в том числе о лесном семеноводстве;

о предоставлении лесов гражданам, юридическим лицам.

*Реестр документов в области инженерных изысканий, проектирования, строительства и сноса* [6] содержит следующие сведения:

 градостроительную документацию (генплан, проекты планировки кварталов, микрорайонов, проекты застройки);

правила застройки;

картографический материал;

сведения по геологии;

сведения об экологическом состоянии территории;

кадастровое зонирование территории;

отводы земельных участков под застройку;

 резервирование земельных участков для государственных и общественных нужд;

реестр строящихся объектов;

генеральные схемы инженерного обеспечения города;

 $-$  KTC:

проект межевания территории;

проект водоохранных зон;

автоматизированная система ведения градостроительного кадастра; и др.

# *Технология создания цифровых инвентаризационно-кадастровых инженерно-хозяйственных карт*

Технология создания ЦИК ИХК подразумевает комплексирование методов и способов создания карт с использованием материалов ДЗЗ из космоса, а также аэрофотосъемочных материалов и наземных топографо-геодезических способов создания карт и планов. Данные ДЗЗ из космоса, например, со спутников Landsat

и WorldView позволяют быстро создавать новые и обновлять существующие топографические карты и планы.

При создании ЦИК ИХК будет использоваться привязка снимков ДЗЗ к топографическим картам, это позволит создавать и при необходимости обновлять единую картографическую основу для данных карт и избежать разрозненности и нестыковки данных. Для публичного использования картографическую основу ЦИК ИХК предлагается создавать не только в государственной геодезической системе координат, но и также в местных системах координат (МСК) региона. Это позволит использовать их повсеместно и при необходимости без лишних усилий переводить информацию из МСК в государственную систему координат  $(TCK).$ 

Картографирование в МСК также обеспечит стыковку и единство картографических данных, получаемых в результате Федерального проекта «Информационная инфраструктура» подпрограммы 3 "Государственная регистрация прав, кадастр и картография" государственной программы Российской Федерации "Экономическое развитие и инновационная экономика", утвержденной постановлением Правительства Российской Федерации от 15.04.2014 № 316. Создание цифровых ортофотопланов в масштабе 1:2000 на территорию административных центров субъектов Российской Федерации, городских и сельских населенных пунктов в масштабе 1:10 000 на территорию с высокой плотностью населения, в целях создания единой электронной картографической основы.

Таким образом, можно будет эффективно использовать совместно ЦИК ИХК всего масштабного ряда, и карты, полученные в результате реализации государственной программы без риска несовпадений между ними. ЦИК ИХК будут создаваться путем компоновки топографической, кадастровой и инженерно-хозяйственной информации.

# *Этапы создания цифровых инвентаризационно-кадастровых инженерно-хозяйственных карт*

Создание ЦИК ИХК состоит из трех этапов. Ниже на рис. 1 приведена схема создания ЦИК ИХК.

На первом этапе производится проектирование карты: разработка концепции, анализ и подготовка нормативно-технической документации, формирование требований, с учетом всех специфических особенностей изученности территории и объектов картографирования, сбор кадастровой и инженерно-хозяйственной информации. Данный этап включает в себя следующие разделы:

формулировку назначения и определение требований к карте;

подбор, анализ и оценка источников для ее составления;

 изучение картографируемой территории, ее географических особенностей.

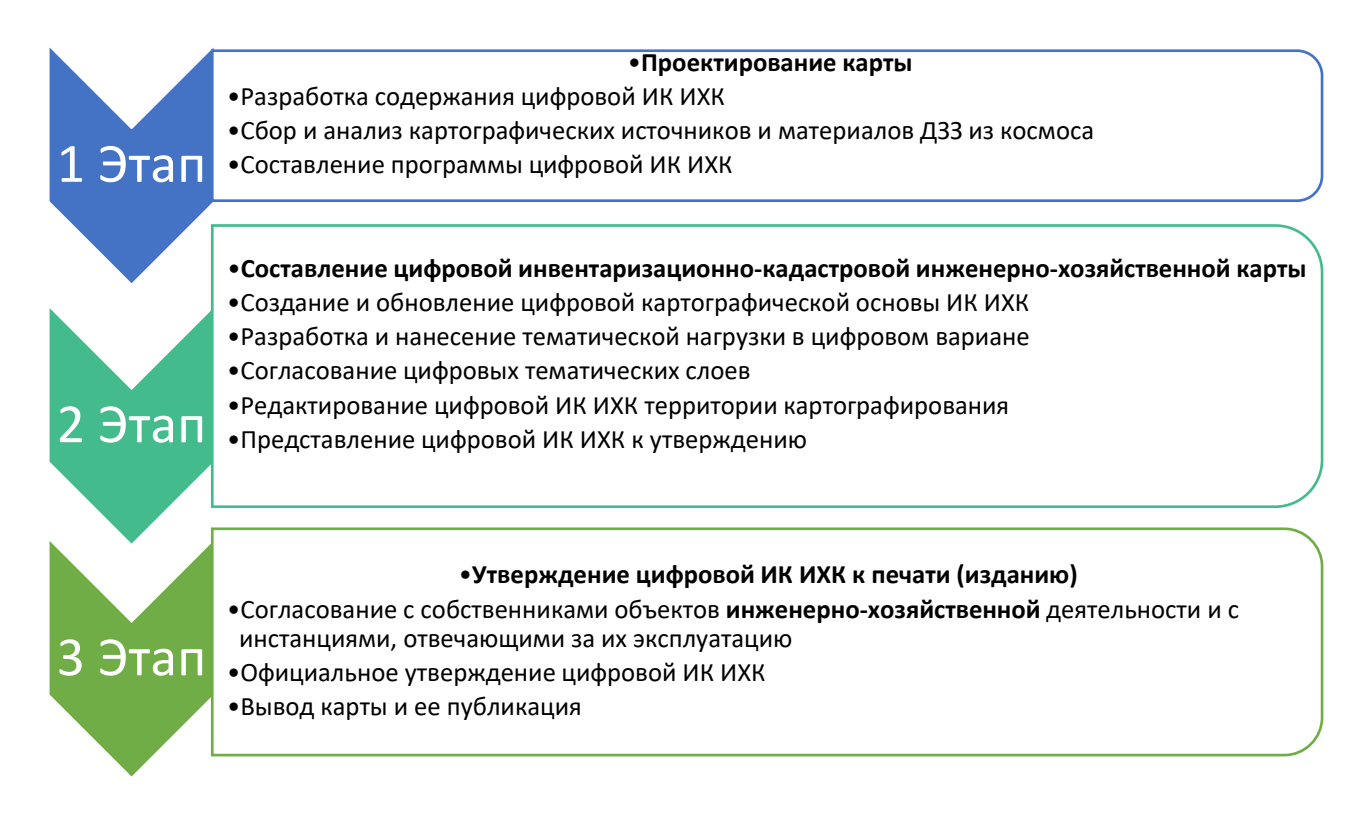

Рис. 1. Этапы создания цифровых инвентаризационно-кадастровых инженерно-хозяйственных карт

Также на данном этапе необходим сбор и анализ кадастровой и инженернохозяйственной информации. Под сбором кадастровой и инженерно-хозяйственной информации подразумевается получение кадастровых карт и планов территории (ККПТ) и других сведений, содержащихся в Едином государственном реестре недвижимости.

ККПТ содержат в себе большой объем данных: информацию, как в текстовом, так и в графическом виде. Текстовая часть подробно описывает все объекты, графическая – дает наглядное представление в виде чертежей и схем, которые содержат очень важные сведения о границах и характеристиках земель. Не менее важным является получение сведений о зонах с особыми условиями использования территорий, например, водоохранные зоны, приаэродромные зоны, зоны затопления и подтопления. Заказ кадастрового плана территорий, сведений о зонах с особыми условиями использования территорий, а также другие кадастровые сведения можно получить двумя способами: первый через многофункциональный центр (МФЦ), второй через официальный сайт Росреестра.

Первый этап завершается составлением программы карты, которая включает следующие разделы:

- назначение карты;
- математическая основа;
- содержание карты;
- способы изображения и оформления;
- принципы генерализации;
- информационная база, источники и указания по их использованию;
- географическая характеристика территории;
- технология создания карты.

ЦИК ИХК следует создавать в государственной геодезической системе координат 2011 года (далее – ГСК-2011) и в местных системах координат субъектов Российской Федерации (далее – МСК-субъекта), в соответствии с районом работ. Под МСК-субъекта подразумевается система координат, установленная для целей ведения Единого государственного реестра недвижимости.

На втором этапе выполняется составление карты, исходя из проработанных источников, выбранной проекции, масштаба и разработанной системы условных знаков (легенды карты). Нагрузка карты зависит от масштаба и от особенностей картографируемой территории.

Приступая к составлению карты, следует произвести систематизацию информации: полученные кадастровые и инженерно-хозяйственные сведения организуются в единую систему на базе комплексного принципа. Этим принципом является картографическая генерализация.

Картографическая генерализация представляет собой процесс научно обоснованного отбора и обобщения географических объектов и явлений для отображения их на карте. Картографическая генерализация проводится в двух форматах – это качественный и количественный отбор. Далее, выполняется непосредственное составление цифровой инвентаризационно-кадастровой инженерно-хозяйственной карты.

При разработке картографической основы, в зависимости от масштаба создаваемой карты, следует использовать различные способы. Для карт крупного масштаба рекомендуется использовать цифровые ортофотокарты (ЦОФК) и цифровые ортофотопланы (ЦОФП), полученные по аэрофотосъемке (рис. 2), а также ЦМР и ЦММ, полученные по результатам воздушно-лазерного сканирования.

При создании крупномасштабных ЦИК ИХК будет использоваться картографическая основа, полученная по цифровым ортофотопланам (ЦОФП) в масштабе 1:2000 и 1:10000. По ЦОФП в масштабе 1:2000 будет выполняться картографирование территории административных центров Субъектов РФ, а также городских и сельских населенных пунктов. В масштабе 1:10000 межселенные территории густонаселенных и экономически развитых районов РФ. ЦОФП должны удовлетворять требованиям действующего Приказа Министерства экономического развития Российской Федерации в области защиты государственной тайны. Не допускается присвоения ЦОФП избыточного грифа секретности, ограничивающего его дальнейшее применение.

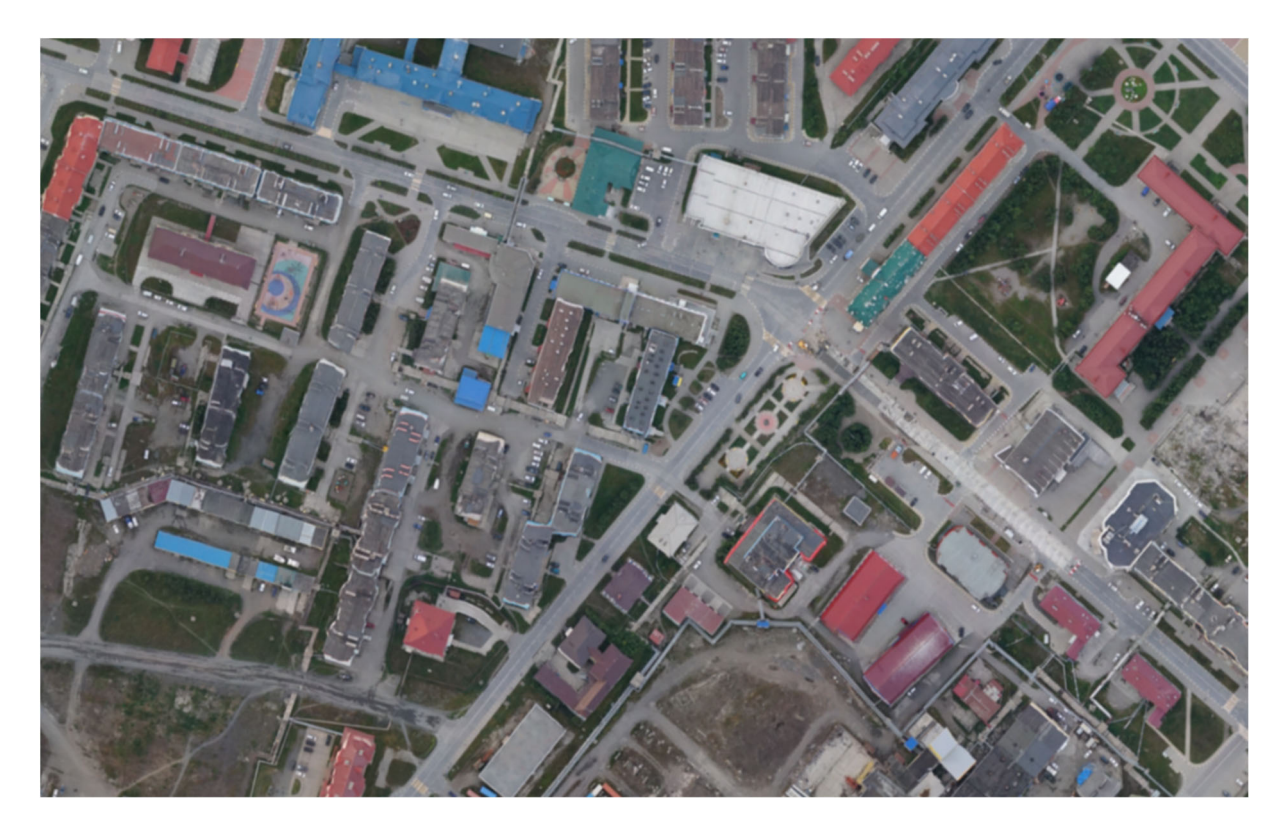

Рис. 2. Цифровой ортофотоплан в масштабе 1:2000

Содержание работ по созданию ЦОФП для формирования единой электронной картографической основы ЦИК ИХК крупного масштаба включает следующие основные виды работ:

подготовительные работы;

 составление проекта аэрофотосъемки и планово-высотной подготовки аэрофотоснимков;

 планово-высотная привязка аэрофотоснимков, обследование и восстановление внешнего оформления пунктов государственной геодезической сети;

аэрофотосъемочные работы;

- фотограмметрические работы по созданию ЦОФП;
- составление технического отчета.

При составлении ЦИК ИХК будут также использоваться топографические карты средних масштабов. При необходимости, будет проводится обновление топографических карт по космическим снимкам и ЦОФК, полученным в результате аэрокосмофотосъемки и воздушно-лазерного сканирования. На ЦИК ИХК будут в обязательном порядке отображены все публичные кадастровые данные. К ним относятся: границы кадастрового деления (кадастровый округ, кадастровый район, кадастровый квартал); номера единиц кадастрового деления и при наличии их названия; Государственная граница Российской Федерации; границы между субъектами Российской Федерации; границы муниципальных образований; границы населенных пунктов; категории земель по целевому назначению установленные статьей 7 Земельного кодекса РФ [2].

Одной из особенностей ЦИК ИХК будет отображение на них зон с особыми условиями использования территорий, характерных для региона, например, паводковая зона затопления в городе Тулун (рис. 3) и МО, расположенных в районе реки Ия. Отображение таких зон на ЦИК ИХК позволит проводить графоаналитические исследования для детального изучения в комплексе с другими картами (геологическими, гидрологическими, гидрогеологическими и др.).

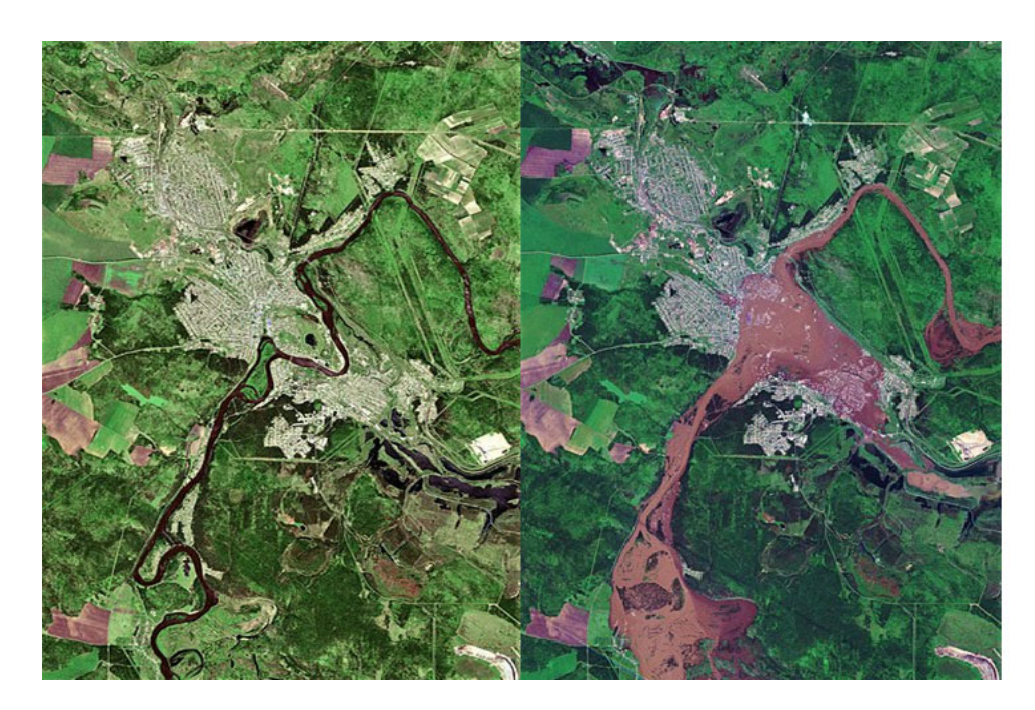

Рис. 3. Зона затопления города Тулун и окрестностей, полученная со спутника Sentiel-2

Для ЦИК ИХК крупного масштаба необходимо отображать объекты инженерной инфраструктуры. Под объектами инженерной инфраструктуры понимаются объекты жилищно–гражданского и производственного назначения, централизованные системы водоснабжения, канализации, дождевой канализации, теплоснабжения, энергоснабжения, газоснабжения, телефонизации и связи.

Составлять ЦИК ИХК предлагается в ГИС MapInfo Professional. Для создания карты в MapInfo необходимо создать рабочее пространство (workspace) или рабочую таблицу (table). Создание карты начинается с загрузки картографической основы в виде рабочей таблицы (карты). Картографическая основа представляет из себя растровые изображения, которые делятся на три категории. К первой категории относятся полностью зарегистрированные изображения с контрольными точками и заданной проекцией в формате файлов GeoTIFF. Чаще всего к этой категории относятся цифровые ортофотопланы и синтезированные космоснимки. Ко второй категории относятся зарегистрированные изображения с контрольными точками, но при этом без подобранной проекции; к ним относятся отсканированные топографические карты или любые другие карты с набором контрольных точек. Третья категория – это незарегистрированные

изображения с отсутствием контрольных точек и проекции; к ним относятся картосхемы, эмблемы и др.

Далее создается легенда карты. В ее основе используется классификация картографируемых явлений, устанавливается вид и размер знаков градации и цветовая гамма шкал, выбираются фоновые окраски, кегль и вид шрифтов. Легенда организует все содержание карты, формализует состав изображаемых элементов, определяет детальность качественных и количественных характеристик.

Затем проводится загрузка и нанесение тематического содержания, сформированного в результате анализа источников, полученных на первом этапе. Эта информация записывается в Mapinfo отдельными тематическими слоями в формате \*.tab. Информация для составления ЦИК ИХК может быть получена в разных форматах txt, doc, xls, xml и др. Информация, полученная, например, из Россреестра представляет собой данные формата xml. Эти данные с помощью утилиты «ИмпортMI» импортируются в MapInfo. В качестве примера на рис. 4 приведен импорт КПТ, полученный из Росреестра.

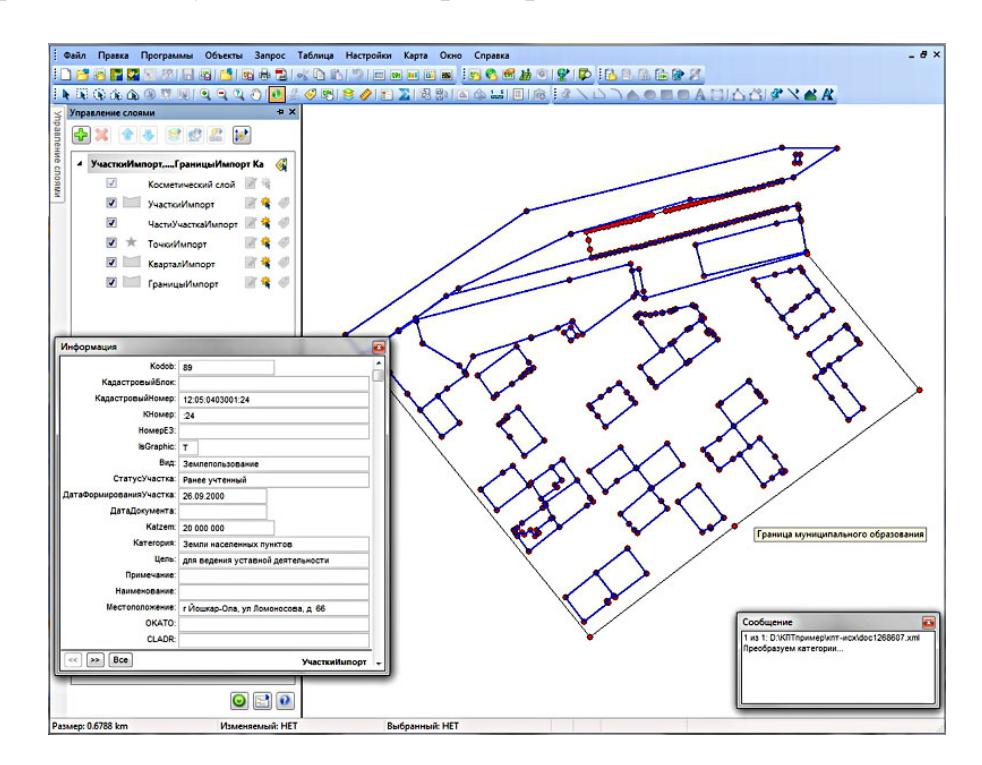

Рис. 4. Кадастровый план территории, импортированный в MapInfo из xml

В процессе импорта данных и создания карты выполняется согласование элементов содержания согласно принципам программы карты. На всех стадиях составления карты осуществляется контроль за правильным построением математической основы, точным нанесением и согласованием элементов содержания, правильным использованием условных знаков, проверяются способы оформления с соблюдением правил генерализации.

На третьем этапе проводится утверждение ЦИК ИХК к изданию и публикация карты. Также по требованию заказчика на третьем этапе производится согласование данных, полученных в результате сбора инженерно-хозяйственной информации с инстанциями, отвечающими за их эксплуатацию.

После создания оригинала карты, если на ней имеются крупные подземные коммуникации, высоковольтные линии электропередач, автомобильные дороги общего или частного пользования и другие крупные наземные и подземные линии коммуникаций (нефтепроводы, газопроводы и другие), которые находятся в пользовании заказчика, то необходимо проводить согласование объектов инженерно-хозяйственной деятельности с заказчиком, отвечающим за их эксплуатацию. Согласование ЦИК ИХК с инстанциями, отвечающими за эксплуатацию коммуникаций имеет важное практическое значение.

Процедура согласования дает возможность определения местоположения и характера сетей, таких как диаметр трубы, материал изготовления, номинальное давление, расчетная мощность кабеля, количество кабелей по одной линии и другие.

После проведения процедуры согласования и нанесения на карту всех полученных подземных и наземных коммуникаций и их характеристик, готовится окончательный издательский оригинал карты и его пробная печать.

## *Заключение*

Интенсивное развитие отраслевых кадастров вызывает необходимость в разработке и создании нового типа карт, позволяющих повысить эффективность управления земельными и другими ресурсами. Составление и внедрение цифровых инвентаризационно-кадастровых инженерно-хозяйственных карт позволит решать многие задачи развития муниципальных образований субъектов РФ, возникающих при принятии планировочных решений, анализе и оценке имеющихся природных ресурсов. Данный вид карт рекомендовано размещать в публичном доступе, что откроет дополнительные возможности их использования в различных отраслях и сферах человеческой деятельности.

## БИБЛИОГРАФИЧЕСКИЙ СПИСОК

1. О государственной регистрации недвижимости: федер. закон Рос. Федерации от 13 июля 2015 г. N 218-ФЗ: принят Гос. Думой Федер. Собр. Рос. Федерации 3 июля 2015 г.: одобр. Советом Федерации Федер. Собр. Рос. Федерации 8 июля 2015 г.

2. Земельный кодекс Российской Федерации от 25.10.2001 N 136-ФЗ (ред. от 25.12.2018) (с изм. и доп., вступ. в силу с 01.01.2019).

3. Водный кодекс Российской Федерации от 03.06.2006 N 74-ФЗ (ред. от 02.08.2019).

4. Лесной кодекс Российской Федерации от 04.12.2006 N 200-ФЗ (ред. от 27.12.2018).

5. Берлянт, А. М. Картография Текст. / А. М. Берлянт.- М.: Аспект Пресс, 2001.- 336 с.

6. Градостроительный кодекс Российской Федерации от 29.12.2004 N 190-ФЗ (ред. от 02.08.2019) (с изм. и доп., вступ. в силу с 01.11.2019).

7. Берлянт, А. М. Проблемы терминологии по геоинформатике Текст. / А. М. Берлянт // ГИС-ассоциация. - 1995.- Вып. 2.- С. 343.

8. Ирдисов И.Р., Николаев А.Ф., Николаева С.С. Мировые и государ-ственные системы координат и счета времени, используемые в географии, гео-дезии и картографии. — М.: Проспект, 2018. — 112 с.

9. Лисицкий, Д. В. Основные принципы цифрового картографирования местности Текст. / Д. В. Лисицкий. - М.: Недра, 1988.- 259 с.

10. Лисицский Д.В. Геоинформатика. — Новосибирск: СГГА, 2012. — 114 с.

11. Маликов, Б. Н. Составление и подготовка к изданию карт и атласов с использованием компьютерных технологий Текст. / Б. Н. Маликов, Я. Г. Пошивайло.- Новосибирск: СГГА, 2002.- 91 с.

12. Антонович, К. М. Использование спутниковых радионавигационных систем в геодезии Текст. К. М. Антонович. Т.1.- М.: Картгеоцентр, 2005.- 333 с.

13. Карпик, А. П. Методологические и технологические основы геоинформационного обеспечения территорий Текст.: монография / А. П. Карпик. Новосибирск, 2004. - 260 с.

14. Лурье И.К. Геоинформационное картографирование. Методы геоинформатики и цифровой обработки космических снимков. — М.: КДУ, 2010. — 424 с.

15. Пластинин Л.А., Хоанг Зыонг Хуан. Картографирование сельскохозяйственных культур Вьетнама с использованием ГИС и данных многозональной космической съемки LANDSAT-7 // Геодезия и картография. — 2015. — № 7. — С. 31–35.

16. Л. А. Пластинин, В. П. Ступин, Б. Н. Олзоев. Картографокосмический мониторинг природных и антропогенных процессов и явлений Байкальского региона. Интерэкспо ГЕО-Сибирь. XV Междунар. науч. конгр., 24–26 апреля 2019 г., Новосибирск [Текст]: сб. материалов в 9 т. Т. 1: Междунар. науч. конф. «Геодезия, геоинформатика, картография, маркшейдерия». – Новосибирск: СГУГиТ, 2019. № 2. – 220 с. – ISSN 2618-981Х.

17. В. П. Ступин, Л. А. Пластинин. Возможности использования открытых материалов ДЗЗ для картографирования динамики берегов водохранилищ. Картографокосмический мониторинг природных и антропогенных процессов и явлений Байкальского региона. Интерэкспо ГЕО-Сибирь. XV Междунар. науч. конгр., 24–26 апреля 2019 г., Новосибирск [Текст]: сб. материалов в 9 т. Т. 1: Междунар. науч. конф. «Геодезия, геоинформатика, картография, маркшейдерия». – Новосибирск: СГУГиТ, 2019. № 2. – 220 с. – ISSN 2618-981Х.

18. Д. В. Лисицкий, А. А. Колесников, Е. В. Комиссарова, С. А. Кузнецов. Новый вид интерактивного картографического произведения. Интерэкспо ГЕО-Сибирь. XV Междунар. науч. конгр., 24–26 апреля 2019 г., Новосибирск [Текст]: сб. материалов в 9 т. Т. 1: Междунар. науч. конф. «Геодезия, геоинформатика, картография, маркшейдерия». – Новосибирск: СГУГиТ, 2019. № 2. – 220 с. – ISSN 2618-981Х.

19. Радченко, Л. К. Технология создания цифровых карт и планов коммуникаций Текст. // Гео-Сибирь-2006: междунар. науч. конгр, 24-28 апр. 2006 г. Т. 1, ч. 2: Геодезия, геоинформатика, картография, маркшейдерия. -Новосибирск: СГГА, 2006. С. 214 - 218.

20. Основные положения по аэрофотосъемке, выполняемой для создания и обновления топографических карт и планов. (ГКИНП-09-32-80). М., «Недра», 1982. Утверждены ГУГК при СМ СССР 22.04.1980 и Министерством гражданской авиации 25.04.1980.

21. Руководство по аэросъемке в картографических целях (РАФ-89). М., РИО ВТУ ГШ,1989. Утверждено ВТУ ГШ и ГШ ВВС.

22. Инструкция по фотограмметрическим работам при создании цифровых топографических карт и планов. (ГКИНП (ГНТА)-02-036-02). М., ЦНИИГАиК, 2002. Утверждена приказом Роскартографии от 18.06.2002 № 84-пр.

23. Методические указания по порядку и форме представления на приемку цифровой картографической продукции. Утверждены заместителем руководителя Росреестра 16.12.2014.

24. Мазуров С.Ф. Комплексное геоинформационное картографирование административных и хозяйственных территорий и их структур (на примере Байкальского региона): Автореф. дисс. … к.т.н. — Новосибирск: СГГА, 2014. — 24 с.

25. Архив данных государственного водного реестра за 2011 год [Электронный ресурс] / Электронный портал textual.ru. URL: www.textual.ru/gvr (дата обращения: 17.09.2019.

26. База данных показателей муниципальных образований [Электронный ресурс] / Электронный портал Федеральной службы государственной статистики. URL: www.gks.ru/free\_doc/new\_site/bd\_munst/munst.htm (дата обращения: 16.06.2019).

27. GloVis [Электронный ресурс] / Сайт геологической службы США. URL: www.glovis.usgs.gov (дата обращения: 11.09.2019).

© С. М. Кузнецов, Л. А. Пластинин, Е. В. Клевцов, П. А. Федоров, 2021